# **Obsah**

- str. 4 Co najdete na CD
- str. 6 Jak stáhnout PPK CD z internetu
- str. 7 Digitální edice PPK
- str. 8 Novinky ze světa počítačů
- str. 10 Poradna

## **TÉMAČÍSLA**

- str. 12 Výběr zboží on-line Rady a tipy, jak na internetu najít zboží
- str. 13 Nakupujte bezpečně Nestaňte se obětí internetových podvodů
- str. 14 Vracení a reklamace Práva a povinnosti spotřebitele při reklamaci a možnost vrátit zboží bez udání důvodu
- str. 16 Zahraniční e-shopy Specifika nakupování v zahraničních internetových obchodech

#### **PREDSTAVUJEME**

- str. 18 Nejchytřejší krabička Apple TV 4K
- str. 19 Ultrazoom s velkým snímacím čipem Sony DSC-RX10M3
- str. 20 Výborný herní notebook Lenovo Legion Y720
- str. 21 Monitor s USB připojením Philips 241B
- str. 22 AiO počítač ve zlaté Lenovo IdeaCentre 520S-23IKU
- str. 23 Velký AiO počítač Acer Aspire U27-880
- str. 24 Domov pod dohledem Zmodo Pivot Smart Home System
- str. 26 Tipy redakce Co nás v redakci zaujalo
- str. 28 Velké monitory Rádce kupujícího
- str. 43 Perličky z internetu Zajímavé WWW stránky a videa
- str. 44 Chytré telefony do 4 000 Kč Rádce kupujícího

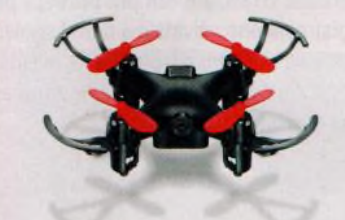

Na stranách 37-39 najdete tipy na chytré hračky: roboty a drony ovládané mobilním telefonem

### **JAK NATO**

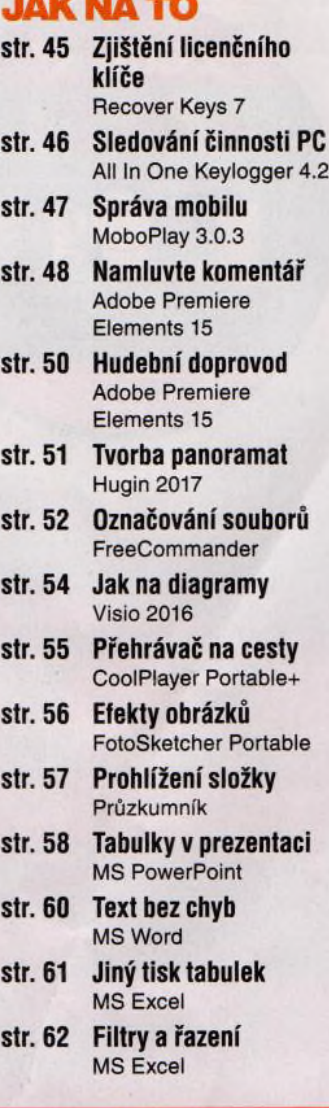

### **Vážení čtenáři,**

zima je za humny, a tak je na čase zkontrolovat zimní výbavu. Je třeba přezout auto do zimních pneumatik, směs v ostřikovačích vyměnit za nemrznoucí, připravit lopatu na sníh, naštípat dříví, nakrémovat zimní boty, navoskovat lyže a nabrousit brusle, doplnit zásoby medu, rumu a ořechů do vánočního cukroví. Ale především byste měli do svého telefonu nainstalovat aplikace, které se vám budou hodit, až se zima zeptá, jak jste se na ni připravili. My jsme do tohoto vydání připravili tipy na aplikace, jež využijete při plánování výletů do hor: Zprostředkují vám informace o počasí a o stavu sněhové pokrývky v lyžařských areálech, najdou nejlepší trasu pro cestu autem, nejrychlejší spojení veřejnou dopravou i vhodné ubytování. Všechny tyto informace budete mít po ruce vždy, když je budete potřebovat. Ubude vám tak spousta starostí a vy si budete jen užívat krásy zimní přírody. Přeji vám příjemné čtení.

 $\mathcal{I}_{\text{v}} \sim \mathcal{R} \cdot \mathcal{F}$ Ivan Heisler, šéfredaktor

**mobil** PRO KAŽDÉHO

- str. 27 Mobil pro každého Obsah přílohy str. 28 Novinky
	- Nové smartphony a mobilní příslušenství
- str. 29 Výbava na zimu Tipy na užitečné mobilní aplikace
- str. 32 Mobilní poradna Odpovědi na dotazy čtenářů
- str. 34 Skvělý tlačítkový teleton Aligátor A880 GPS Senior
- str. 35 Bezdrátový reproduktor Niceboy Soundtube
- str. 36 Pohodlná sluchátka bez drátů Lamax Beat Elite E-1
- str. 37 Hračky nejen pro děti Drony a robotické hračky ovládané chytrým telefonem
- str. 40 Mobil jako přehrávač hudby Správa a přehrávání hudebních souborů v telefonu
- str. 42 Kapacita úložiště Správa úložného prostoru v telefonu s Androidem